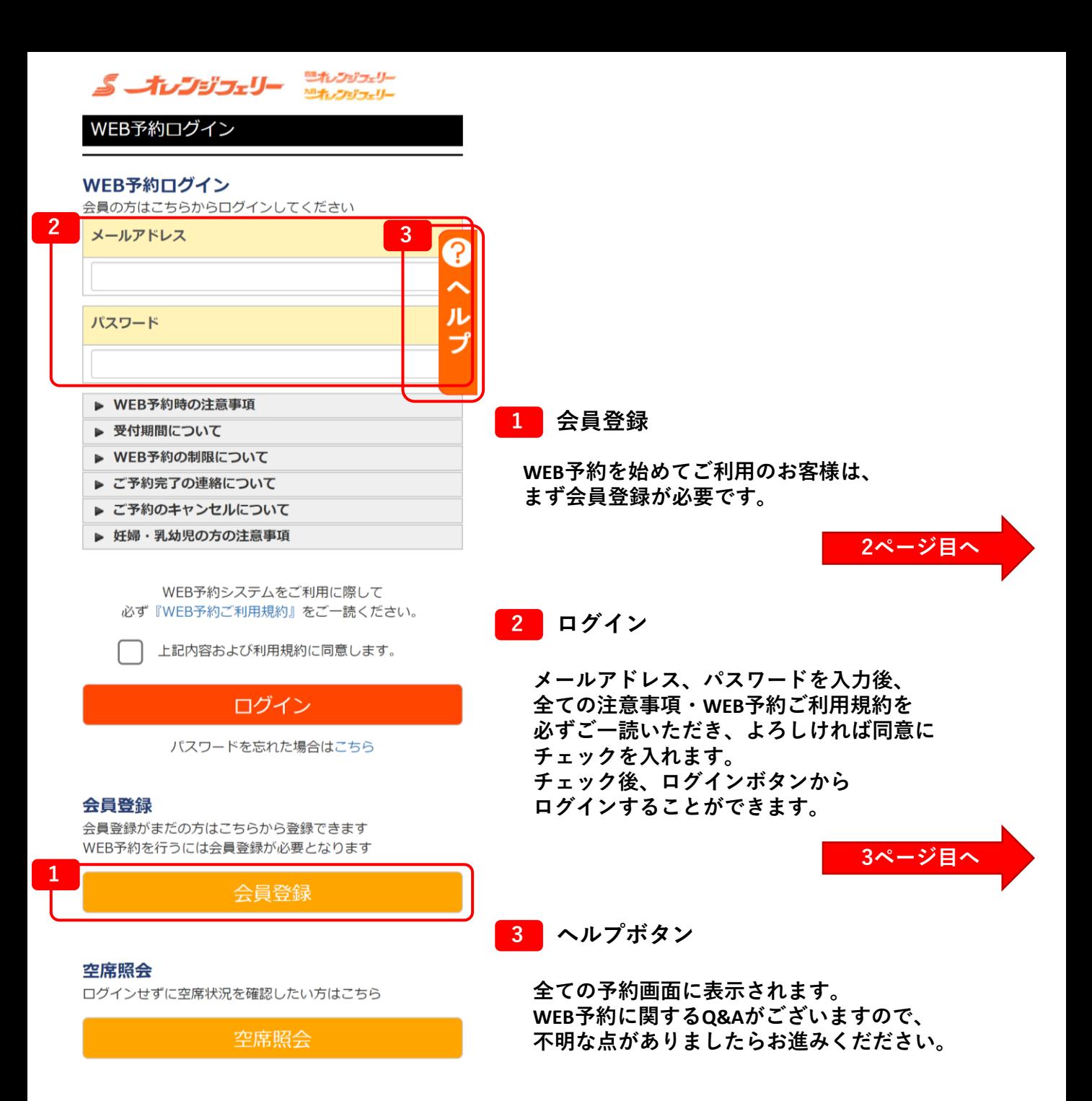

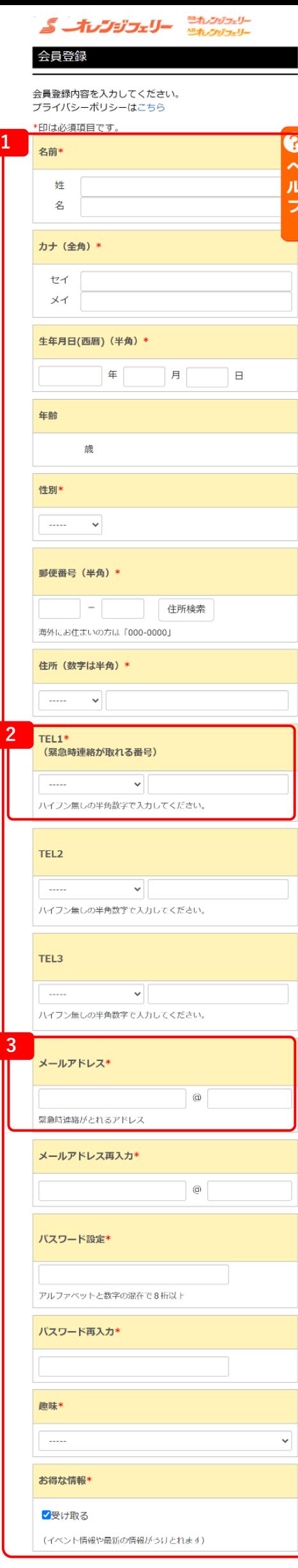

戻る

**1 会員情報入力**

**お客様の情報を入力します。 「\*」は必須項目です。空白だと次に進めません。**

**2 電話番号**

**運航状況に支障がでた場合などの 緊急時にご連絡させていただきます。 連絡のつきやすい電話番号を入力してください。**

## **3 メールアドレス**

**予約完了メール等が自動返信されます。 必ず届くアドレスの登録をお願いします。 (「既にご指定のメールアドレスは登録されています」が 表示される場合は、以前に会員登録されております。 別のアドレスを入力するか、予約センターまで お問い合わせください。)**

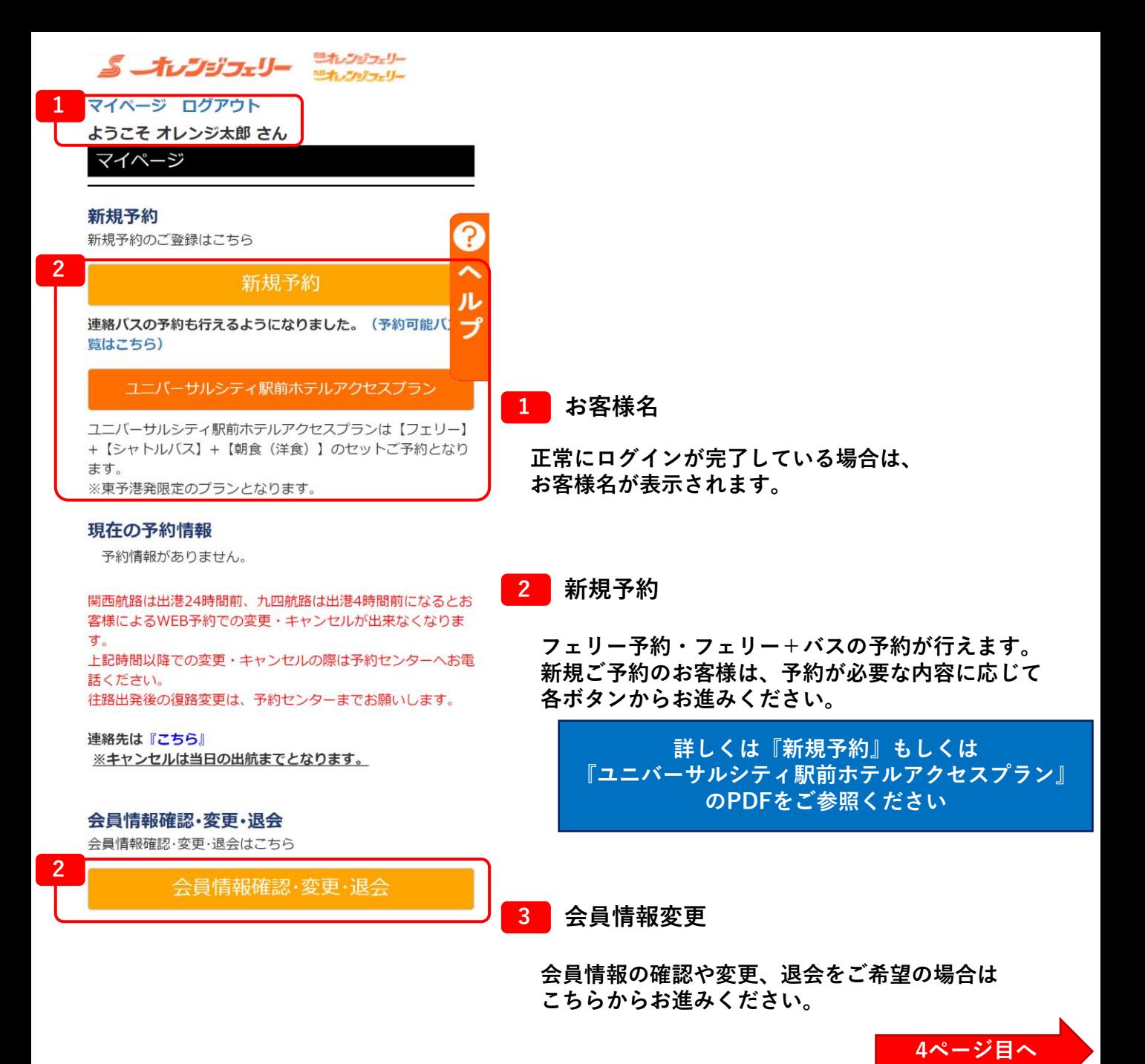

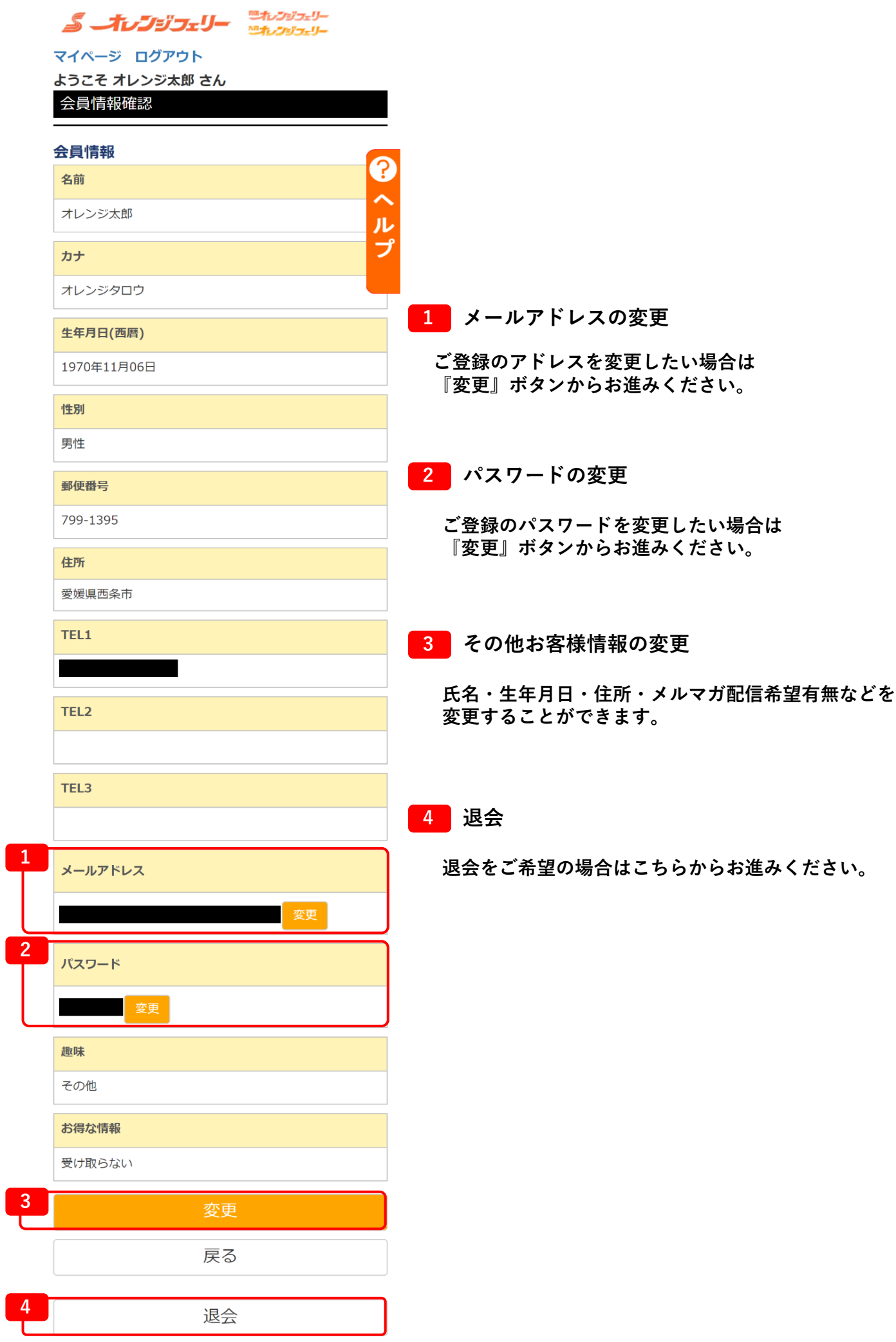